## **7 Referências Bibliográficas**

ALAVI, M.; LEIDER, D. **Knowledge management systems: emerging views and practices from the field.** In: 32nd Annual Hawaii International Conference on System Sciences - HICSS-32. Maui, HI, USA. January, 1999. Disponível em: <http://ieeexplore.ieee.org/xpls/abs\_all.jsp?isnumber=16787&arnumber=772754&count= 68&index=8>. Acesso em: 2005-09-22.

ALVHEIM, A.; RYSSEVIK, J. **MADIERA - Multilingual Access to Data Infrastructures of the European Research Area.** In: Second International Conference on e-Social Science. Manchester, UK. June, 2005. Disponível em: <http://www.madiera.net/presentations/>. Acesso em: 2006-03-07.

BAADER, F. *et al.* (Eds.). **The Description Logic Handbook: Theory, Implementation and Applications.** Cambridge University Press, 2003. 574 p.

BAKER, C. J. O. *et al.* Semantic Web Infrastructure for Fungal Enzyme Biotechnologists. **Web Semantics: Science, Services and Agents on the World Wide Web**, v.4, n.3, p.168-180. 2006. Disponível em: <http://www.websemanticsjournal.org/ps/pub/2006-12>. Acesso em: 2006-11-10.

BAUMGARTNER, R.; HENZE, N.; HERZOG, M. The Personal Publication Reader: Illustrating Web Data Extraction, Personalization and Reasoning for the Semantic Web. In: GÓMEZ-PÉREZ, A.; EUZENAT, J. (Eds.). **The Semantic Web: Research and Applications: Second European Semantic Web Conference, ESWC 2005, Heraklion, Crete, Greece, May 29–June 1, 2005. Proceedings.** Lecture Notes in Computer Science. Berlin / Heidelberg Springer, v.3532, 2005. p.515-530.

BECHHOFER, S.; STEVENS, R.; LORD, P. **Ontology Driven Dynamic Linking of Biology Resources**. In: Pacific Symposium on Biocomputing 10. Hawaii. January, 2005. Disponível em: <http://helix-web.stanford.edu/psb05/>. Acesso em: 2006-03-16.

BEN-ASHER, Y.; BERKOVSKY, S. **UNSO: Unspecified Ontologies for Peer-to-Peer E-Commerce Applications**. In: International Conference on Informatics, ICI. Cesme, Turkey. September, 2004. Disponível em: <http://cslx.haifa.ac.il/~slavax/pubs.html>. Acesso em: 2006-04-05.

BENEVENTANO, D.; BERGAMASCHI, S. **The MOMIS methodology for integrating heterogeneous data sources**. In: Building the Information Society, IFIP 18th World Computer Congress, Topical Sessions. Toulouse, France: Kluwer. 22-27/08/2004, 2004. Disponível em: <http://dblp.uni-trier.de/rec/bibtex/conf/ifip/BeneventanoB04>. Acesso em: 2006-03-16.

BENJAMINS, V. R. *et al.* **Six challenges for the Semantic Web**. In: KR2002 Workshop on Semantic Web. April, 2002. Disponível em: <http://www.cs.man.ac.uk/~ocorcho/documents/KRR2002WS\_BenjaminsEtAl.pdf>. Acesso em: 2005-08-22.

BERNERS-LEE, T. **Semantic Web Road map.** 1998. Web Page. Disponível em: <http://www.w3.org/DesignIssues/Semantic.html> Acesso em: 2002-09-05.

Semantic Web - XML2000. 2000. Web Page. Disponível em: <http://www.w3.org/2000/Talks/1206-xml2k-tbl/slide10-0.html> Acesso em: 2005-08-22.

\_\_\_\_\_\_. **Web for real people - WWW 2005.** 2005. Web Page. Disponível em: <http://www.w3.org/2005/Talks/0511-keynote-tbl/#[17]> Acesso em: 2006-11-10.

BERNERS-LEE, T.; HENDLER, J.; LASSILA, O. The Semantic Web. **Scientific American**, **May.** 2001. Disponível em: <http://www.sciam.com/article.cfm?articleID=00048144-10D2-1C70- 84A9809EC588EF21&ref=sciam>. Acesso em: 2005-08-22.

BOOCH, G.; RUMBAUGH, J.; JACOBSON, I. **The Unified Modeling Language User Guide** 1st ed. New York, NY, USA: Addison-Wesley Professional, 1998. 482 p.

BORST, W. N. **Construction of Engineering Ontologies for Knowledge Sharing and Reuse**. 1997. 227 p. Thesis (PhD). Centre for Telematica and Information Technology, University of Twente, Enschede.

BREITMAN, K.; CASANOVA, M. A. **Semantic Web: Concepts, Technologies and Applications.** 1st ed.: Springer, 2006. 330 p.

BRICKLEY, D.; MILLER, L. **FOAF Vocabulary Specification - Namespace Document 27 July 2005 - ('Pages about Things' Edition).** Internet: xmlns.com, 2005. Web Page. Disponível em: <http://xmlns.com/foaf/0.1/> Acesso em: 2006-05-02.

BROEKSTRA, J.; KAMPMAN, A.; VAN HARMELEN, F. Sesame: A Generic Architecture for Storing and Querying RDF and RDF Schema. In: HORROCKS, I.; HENDLER, J. (Eds.). **The Semantic Web - ISWC 2002: First International Semantic Web Conference, Sardinia, Italy, June 9-12, 2002. Proceedings.** Lecture Notes in Computer Science. Berlin / Heidelberg: Springer, v.2342, 2002. p.54.

CARROLL, J. J. *et al.* **Jena: implementing the semantic web recommendations**. In: Proceedings of the 13th international World Wide Web conference on Alternate track papers & posters. New York, NY, USA ACM Press, 2004. Disponível em: <http://doi.acm.org/10.1145/1013367.1013381>. Acesso em: 2006-10-18.

CONALLEN, J. Modeling Web application architectures with UML **Communications of the ACM**, v.42, n.10, p.63-70, October. 1999. Disponível em: <http://doi.acm.org/10.1145/317665.317677>. Acesso em: 2006-04-26.

CONTRERAS, J. *et al.* A Semantic Portal for the International Affairs Sector. In: MOTTA, E. *et al* (Eds.). **Engineering Knowledge in the Age of the SemanticWeb: 14th International Conference, EKAW 2004 Whittlebury Hall, UK, October 5-8, 2004. Proceedings.** Lecture Notes in Computer Science. Berlin / Heidelberg Springer, v.3257, 2004. p.203-215.

CUNHA, L. M. **A Semantic Web Application Framework.** Rio de Janeiro: Departamento de Informática, PUC-Rio, June, 2007. Report (08/07). Disponível em: <http://bibdi.inf.puc-rio.br/techreports>.

DING, L. *et al.* **Swoogle: a search and metadata engine for the semantic web** In: Proceedings of the thirteenth ACM international conference on Information and knowledge management. Washington, D.C., USA: ACM Press, 2004. Disponível em: <http://doi.acm.org/10.1145/1031171.1031289 >. Acesso em: 2006-04-14.

DSTC; IBM; SANDPIPER. **Ontology Definition Metamodel: Second Revised Submission to OMG/ RFP ad/2003-03-40, OMG Document: ad/05-04-13.** Internet: Object Management Group, 2005. Web Page. Disponível em: <http://www.omg.org/cgibin/doc?ad/05-04-13> Acesso em: 2005-08-21.

DUMBILL, E. **Describe open source projects with XML, Part 1: Keep project information up-to-date with the DOAP vocabulary.** IBM, February, 2004a. Report. Disponível em: <http://www-128.ibm.com/developerworks/xml/library/x-osproj.html>. Acesso em: 2006-05-04.

\_\_\_\_\_\_. **Describe open source projects with XML, Part 2: Keep project information up-to-date with the DOAP vocabulary.** IBM, March, 2004b. Report. Disponível em: <http://www-128.ibm.com/developerworks/xml/library/x-osproj2/>. Acesso em: 2006-05- 04.

\_\_\_\_\_\_. **Describe open source projects with XML, Part 3: A first draft of the DOAP vocabulary.** IBM, June, 2004c. Report. Disponível em: <http://www-128.ibm.com/developerworks/xml/library/x-osproj3/>. Acesso em: 2006-05-04.

ELLIS, C. A.; GIBBS, S. J.; REIN, G. Groupware: some issues and experiences. **Communications of the ACM**, v.34, n.1, p.39-58, January. 1991. Disponível em: <http://doi.acm.org/10.1145/99977.99987>. Acesso em: 2006-11-16.

FENSEL, D. *et al.* Introduction. In: FENSEL, D. *et al* (Eds.). **Spinning the Semantic Web: Bringing the World Wide Web to Its Full Potential.** Cambridge, MA, USA: The MIT Press, 2003. p.1-25.

FILETO, R. **A abordagem POESIA para a integração de dados e serviços na Web semântica**. 2003. 150 p. Tese (Doutorado). Instituto de Computação, Universidade Estadual de Campinas (Unicamp), Campinas, SP, Brazil.

FROST, R. A. **Introduction to knowledge base systems.** New York, NY, USA: Macmillan Publishing Company, 1986. 677 p.

GAMMA, E. *et al.* **Design Patterns: Elements of Reusable Object-Oriented Software.** 1st ed. New York, NY, USA: Addison-Wesley Professional, 1995. 395 p.

GAO, Z. *et al.* DynamicView: Distribution, Evolution and Visualization of Research Areas in Computer Science. In: GIL, Y. *et al* (Eds.). **The Semantic Web – ISWC 2005: 4th International Semantic Web Conference, ISWC 2005, Galway, Ireland, November 6- 10, 2005. Proceedings.** Lecture Notes in Computer Science. Berlin / Heidelberg Springer, v.3729, 2005. p.1054-1058.

GREIF, I. (Ed.) **Computer-supported cooperative work: a book of readings.** San Francisco, CA, USA: Morgan Kaufmann Publishers Inc., 1988. 781 p.

GRUBER, T. R. A translation approach to portable ontology specifications. **Knowledge Acquisition**, v.5, n.2, p.199-220. 1993. Disponível em: <http://www.sciencedirect.com/science/article/B6WMS-45P67XR-D/2/b9a5cb273fc6497ae1b4fefad29b30b5>. Acesso em: 2005-08-22.

GUARINO, N. Formal ontology, conceptual analysis and knowledge representation. **International Journal of Human-Computer Studies**, v.43, n.5-6, p.625-640. 1995. Disponível em: <http://dx.doi.org/10.1006/ijhc.1995.1066>. Acesso em: 2006-07-18.

\_\_\_\_\_\_. Understanding, building and using ontologies. **International Journal of Human-Computer Studies**, v.46, n.2-3, p.293-310. 1997. Disponível em: <http://dx.doi.org/10.1006/ijhc.1996.0091>. Acesso em: 2006-07-18.

\_\_\_\_\_\_. **Formal Ontology in Information Systems**. In: Proceedings of FOIS'98 - Formal Ontology in Information Systems. Trento, Italy: IOS Press, 1998. Disponível em: <http://www.loa-cnr.it/Publications.html#Pub1998>. Acesso em: 2005-10-20.

GUARINO, N.; GIARETTA, P. Ontologies and Knowledge Bases: Towards a Terminological Clarification. In: MARS, N. (Ed.) **Towards Very Large Knowledge Bases: Knowledge Building and Knowledge Sharing.** Amsterdam, NL: IOS Press, 1995. p.25-32.

HAASE, P. *et al.* Bibster - A Semantics-Based Bibliographic Peer-to-Peer System. In: MCILRAITH, S. A.; PLEXOUSAKIS, D.; HARMELEN, F. V. (Eds.). **The Semantic Web –**  **ISWC 2004: Third International Semantic Web Conference, November 7-11, 2004. Proceedings.** Lecture Notes in Computer Science. Berlin / Heidelberg: Springer, v.3298, 2004. p.122-136.

HARTH, A. SECO: mediation services for semantic Web data. **Intelligent Systems, IEEE [see also IEEE Intelligent Systems and Their Applications]**, v.19, n.3, p.66-71. 2004. Disponível em:

<http://ieeexplore.ieee.org/xpls/abs\_all.jsp?isnumber=29151&arnumber=1315543&count =15&index=9>. Acesso em: 2006-03-02.

HARTMANN, J.; SURE, Y. An infrastructure for scalable, reliable semantic portals. **Intelligent Systems, IEEE [see also IEEE Intelligent Systems and Their <br>Applications], v.19, n.3, p.58-65. 2004. Disponivel em: Applications]**, v.19, n.3, p.58-65. 2004. Disponível em: <http://ieeexplore.ieee.org/xpls/abs\_all.jsp?arnumber=1315542>. Acesso em: 2006-03- 02.

HEFLIN, J.; HENDLER, J.; LUKE, S. SHOE: A Blueprint for the Semantic Web. In: FENSEL, D. *et al* (Eds.). **Spinning the Semantic Web: Bringing the World Wide Web to Its Full Potential.** Cambridge, MA, USA: The MIT Press, 2003. p.29-63.

HEFLIN, J.; HENDLER, J. A. **Dynamic Ontologies on the Web**. In: Proceedings of the Seventeenth National Conference on Artificial Intelligence and Twelfth Conference on Innovative Applications of Artificial Intelligence. AAAI Press / The MIT Press, 2000. Disponível em:

<http://portal.acm.org/citation.cfm?id=647288.721581&coll=GUIDE&dl=GUIDE&CFID=52 921068&CFTOKEN=44875420>. Acesso em: 2005-08-22.

HENDLER, J. Agents and the Semantic Web. **Intelligent Systems, IEEE [see also IEEE Intelligent Systems and Their Applications]**, v.16, n.2, p.30-37. 2001. Disponível em: <http://ieeexplore.ieee.org/xpls/abs\_all.jsp?isnumber=19905&arnumber=920597&count= 14&index=6>. Acesso em: 2006-03-02.

HORROCKS, I. *et al.* **Semantic Web Architecture: Stack or Two Towers?** . In: Third Workshop on Principles and Practices of Semantic Web Reasoning. Dagstuhl, Germany:<br>Springer Verlag. 2005. Disponível em: <http://www-db.research.bell-Springer Verlag, 2005. Disponível em: <http://www-db.research.belllabs.com/user/pfps/publications/>. Acesso em: 2005-10-14.

HÜBNER, S. *et al.* Ontology-based search for interactive digital maps. **Intelligent Systems, IEEE [see also IEEE Intelligent Systems and Their Applications]**, v.19, n.3, p.80-86.<br>p.80-86. em: p.80-86. 2004. Disponível em: <http://ieeexplore.ieee.org/xpls/abs\_all.jsp?isnumber=29151&arnumber=1315545&count =15&index=11>. Acesso em: 2006-03-03.

HYVÖNEN, E. *et al.* MuseumFinland--Finnish museums on the semantic web. **Web Semantics: Science, Services and Agents on the World Wide Web**, v.3, n.2-3, p.224- 241. 2005. Disponível em: <http://www.sciencedirect.com/science/article/B758F-4GXVGBB-1/2/31b4fa1159b5bb40335853c6c25ecd50 >. Acesso em: 2006-03-09.

JASPER, R.; USCHOLD, M. **A Framework for Understanding and Classifying Ontology Applications**. In: KAW'99 Twelfth Workshop on Knowledge Acquisition, Modeling and Management. Banff, Alberta, Canada, 1999. Disponível em: <http://sern.ucalgary.ca/KSI/KAW/KAW99/papers/Uschold2/final-ont-apn-fmk.pdf>. Acesso em: 2005-08-23.

KELLER, R. M. *et al.* SemanticOrganizer: A Customizable Semantic Repository for Distributed NASA Project Teams. In: MCILRAITH, S. A.; PLEXOUSAKIS, D.; HARMELEN, F. V. (Eds.). **The Semantic Web - ISWC 2004 - Third International Semantic Web Conference, Hiroshima, Japan, November 7-11, 2004. Proceedings.** Lecture Notes in Computer Science. Springer Berlin / Heidelberg, v.3298, 2004. p.767- 781.

KLEIN, M.; VISSER, U. Guest Editors' Introduction: Semantic Web Challenge 2003. **Intelligent Systems, IEEE [see also IEEE Intelligent Systems and Their Applications]**, v.19, n.3, p.31-33. 2004. Disponível em: <http://ieeexplore.ieee.org/iel5/9670/29151/01315538.pdf?tp=&arnumber=1315538&isnu mber=29151>. Acesso em: 2005-08-22.

\_\_\_\_\_\_. Semantic Web Challenge 2004. **Web Semantics: Science, Services and Agents on the World Wide Web**, v.3, n.2-3, p.209-210. 2005. Disponível em: <http://www.sciencedirect.com/science/article/B758F-4GMGWFM-1/2/41789ecb344048bcec05c49164326823 >. Acesso em: 2006-03-07.

KOIVUNEN, M.-R. **Annotea and Semantic Web Supported Collaboration** In: UserSWeb: Workshop on End User Aspects of the Semantic Web at ESWC05. Heraklion, Crete, Greece: CEUR Workshop Proceedings (CEUR-WS.org) May, 2005. Disponível em: <http://sunsite.informatik.rwth-aachen.de/Publications/CEUR-WS//Vol-137/>. Acesso em: 2006-03-16.

KRUCHTEN, P. B. The 4+1 View Model of architecture. **Software, IEEE**, v.12, n.6, p.42- 50. 1995. Disponível em: <http://ieeexplore.ieee.org/search/wrapper.jsp?arnumber=469759>. Acesso em: 2006- 11-15.

LÉGER, A. *et al.* **D2.2 Successful Scenarios for Ontology-based Applications V1.0.** 31/05/2002, 2002, p. 100. Disponível em: <http://ontoweb.org/Members/huro/MyPublications/OntoWeb%20Deliverable%202.2/view >. Acesso em: 2005-09-29.

LEUF, B.; CUNNINGHAM, W. **The Wiki Way: Collaboration and Sharing on the Internet.** New York, NY, USA: Addison-Wesley Professional, 2001. 440 p.

LIMA, F. **Modelagem semântica de aplicações na WWW**. 2003. 128 p. Tese (Doutorado). Departamento de Informática, Pontifícia Universidade Católica do Rio de Janeiro (PUC-Rio), Rio de Janeiro, RJ, Brazil.

MCGUINNESS, D. L. Ontologies Come of Age. In: FENSEL, D. *et al* (Eds.). **Spinning the Semantic Web: Bringing the World Wide Web to Its Full Potential.** Cambridge, MA, USA: The MIT Press, 2003. p.171-194.

MICHALOWSKI, M. *et al.* Retrieving and semantically integrating heterogeneous data from the Web. **Intelligent Systems, IEEE [see also IEEE Intelligent Systems and Their Applications]**, v.19, n.3, p.72-79. 2004. Disponível em: <http://ieeexplore.ieee.org/xpls/abs\_all.jsp?isnumber=29151&arnumber=1315544&count =15&index=10>. Acesso em: 2006-03-03.

MIKA, P. Flink: Semantic Web technology for the extraction and analysis of social networks. **Web Semantics: Science, Services and Agents on the World Wide Web**, v.3, n.2-3, p.211-223. 2005a. Disponível em: <http://www.sciencedirect.com/science/article/B758F-4GP1VK5- 1/2/ad4ed5e753baf8818022ee4ec72e3a83 >. Acesso em: 2006-03-15.

\_\_\_\_\_\_. **User Guide for Elmo.** Internet: openRDF.org, 2005b. Web page. Disponível em: <http://www.openrdf.org/doc/elmo/users/userguide.html> Acesso em: 2006-10-28.

NOWACK, B. CONFOTO: A Semantic Browsing and Annotation Service for Conference Photos. In: GIL, Y. *et al* (Eds.). **The Semantic Web – ISWC 2005: 4th International Semantic Web Conference, ISWC 2005, Galway, Ireland, November 6-10, 2005. Proceedings.** Lecture Notes in Computer Science. Berlin / Heidelberg Springer, v.3729, 2005. p.1067-1070.

PALMA, R.; HAASE, P. Oyster - Sharing and Re-using Ontologies in a Peer-to-Peer Community. In: GIL, Y. *et al* (Eds.). **The Semantic Web – ISWC 2005: 4th International Semantic Web Conference, ISWC 2005, Galway, Ireland, November 6-10, 2005. Proceedings.** Lecture Notes in Computer Science. Berlin / Heidelberg Springer, v.3729, 2005. p.1059-1062.

PATEL-SCHNEIDER, P. F. A Revised Architecture for Semantic Web Reasoning. In: BRY, F.; OHLBACH, H. J. (Eds.). **Principles and Practice of Semantic Web Reasoning.** Lecture Notes in Computer Science. Springer, v.3703, 2005. p.32-36.

RAMAGEM, D. B.; MARGERIN, B.; KENDALL, J. AnnoTerra: building an integrated earth science resource using semantic Web technologies. **Intelligent Systems, IEEE [see also IEEE Intelligent Systems and Their Applications]**, v.19, n.3, p.48-57. 2004. Disponível em: <http://ieeexplore.ieee.org/xpls/abs\_all.jsp?arnumber=1315541>. Acesso em: 2006-03-02.

ROSSI, G.; SCHWABE, D.; LYARDET , F. Web Application Models Are More Than Conceptual Models. In: **Proceedings of the Workshops on Evolution and Change in Data Management, Reverse Engineering in Information Systems, and the World Wide Web and Conceptual Modeling.** Lecture Notes In Computer Science. Springer-Verlag, v.1727, 1999. p.239 - 253.

SEEMAN, L. **The semantic web, web accessibility, and device independence**. In: Proceedings of the 2004 international cross-disciplinary workshop on Web accessibility (W4A). New York, NY, USA: ACM Press, 2004. Disponível em: <http://www.w4a.info/2004/about/pub.shtml

http://doi.acm.org/10.1145/990657.990669 >. Acesso em: 2006-03-07.

SHABAN-NEJAD, A. *et al.* The FungalWeb Ontology: Semantic Web Challenges in Bioinformatics and Genomics. In: GIL, Y. *et al* (Eds.). **The Semantic Web – ISWC 2005: 4th International Semantic Web Conference, ISWC 2005, Galway, Ireland, November 6-10, 2005. Proceedings.** Lecture Notes in Computer Science. Berlin / Heidelberg: Springer, v.3729, 2005. p.1063-1066.

\_\_\_\_\_\_. **The FungalWeb Ontology: The Core of a Semantic Web Application for Fungal Genomics**. In: The 1ST Canadian Semantic Web Interest Group Meeting (SWIG'04). Montreal, Quebec, Canada. November, 2004. Disponível em: <http://www.cs.concordia.ca/~haarslev/publications/>. Acesso em: 2006-04-19.

SHADBOLT, N. *et al.* CS AKTive Space, or how we learned to stop worrying and love the semantic Web. **Intelligent Systems, IEEE [see also IEEE Intelligent Systems and Their Applications]**, v.19, n.3, p.41-47. 2004. Disponível em: <http://ieeexplore.ieee.org/xpls/abs\_all.jsp?isnumber=29151&arnumber=1315540&count =15&index=6>. Acesso em: 2006-03-03.

SILVA, V. *et al.* Taming Agents and Objects in Software Engineering. In: GARCIA, A. *et al* (Eds.). **Software Engineering for Large-Scale Multi-Agent Systems: Research Issues and Practical Applications.** Lecture Notes in Computer Science. Springer-Verlag GmbH, v. 2603, 2003. p.1-26.

SOMMERVILLE, I. **Software Engineering.** 6th ed. New York, NY, USA: Addison Wesley, 2000.

STEGERS, R.; FEKKES, P.; STUCKENSCHMIDT, H. MusiDB: A personalized search engine for music. **Web Semantics: Science, Services and Agents on the World Wide Web**, v.(In Press, Corrected Proof). 2006. Disponível em: <http://www.sciencedirect.com/science/article/B758F-4H9YC8X-2/2/1b7f0a35ee6804ad726a5a327cb67696 >. Acesso em: 2006-03-07.

STUCKENSCHMIDT, H. *et al.* Exploring large document repositories with RDF technology: the DOPE project. **Intelligent Systems, IEEE [see also IEEE Intelligent Systems and Their Applications]**, v.19, n.3, p.34-40. 2004. Disponível em: <http://ieeexplore.ieee.org/xpls/abs\_all.jsp?isnumber=29151&arnumber=1315539&count =15&index=5>. Acesso em: 2006-03-02.

SZYPERSKI, C. **Component software: beyond object-oriented programming.** New York, NY, USA: ACM Press/Addison-Wesley Publishing Co., 1998. 411 p.

TAKEDA, H.; OHMUKAI, I. **Semblog Project**. In: Activities on Semantic Web Technologies in Japan - a WWW2005 Workshop. Japan. May, 2005. Disponível em: <http://www-kasm.nii.ac.jp/papers/ai-lab/abstract/selectbibE.cgi?title=KasM+Papers&option=&pat11=Takeda>. Acesso em: 2006-03-03.

TAZZOLI, R.; CASTAGNA, P.; CAMPANINI, S. E. **Towards a Semantic Wiki Wiki Web**. In: Poster track at the 3rd International Semantic Web Conference (ISWC2004). Hiroshima, Japan. November, 2004. Disponível em: <http://iswc2004.semanticweb.org/posters/index.html>. Acesso em: 2006-03-09.

TUMMARELLO, G.; MORBIDONI, C. **The DBin Semantic Web Platform: An Overview.** Internet: DBin Project, 2005. Slides. Disponível em: <http://www.dbin.org/papers.php> Acesso em: 2006-04-04.

TUMMARELLO, G. *et al.* **The DBin Semantic Web Platform: An Overview**. In: The Semantic Computing Initiative (SeC 2005) - From Semantic Web to Semantic World - a WWW2005 Workshop. Japan. May, 2005. Disponível em: <http://www.instsec.org/2005ws/papers/tummarello.pdf>. Acesso em: 2006-03-07.

USCHOLD, M. Where are the semantics in the semantic web? **AI Magazine**, v.24, n.3, p.25-36, September. 2003. Disponível em: <http://portal.acm.org/citation.cfm?id=958674&jmp=abstract&dl=GUIDE&dl=GUIDE&CFI D=311776&CFTOKEN=33586894#abstract>. Acesso em: 2006-07-27.

VAN HEIJST, G.; SCHREIBER, A. T.; WIELINGA, B. J. Roles are not classes: a reply to Nicola Guarino. **International Journal of Human-Computer Studies**, v.46, n.2-3, p.311- 318. 1997. Disponível em: <http://dx.doi.org/10.1006/ijhc.1996.0092>. Acesso em: 2006- 07-18.

VISSER, U.; KLEIN, M. **Semantic web Challenge: A new application award.** 2005. Flyer. Disponível em: <http://www.informatik.uni-bremen.de/swc/swcflyer05.pdf> Acesso em: 2005-11-09.

W3C. **DAML+OIL (March 2001) Reference Description - W3C Note 18 December 2001.** Internet: World Wide Web Consortium, 2001. Web Page. Disponível em: <http://www.w3.org/TR/daml+oil-reference> Acesso em: 2005-10-11.

\_\_\_\_\_\_. **OWL Web Ontology Language Guide - W3C Recommendation 10 February 2004.** Internet: World Wide Web Consortium, 2004a. Web Page. Disponível em: <http://www.w3.org/TR/2004/REC-owl-guide-20040210> Acesso em: 2005-11-07.

\_\_\_\_\_\_. **OWL Web Ontology Language Overview: W3C Recommendation 10 February 2004.** Internet: World Wide Web Consortium, 2004b. Web Page. Disponível em: <http://www.w3.org/TR/2004/REC-owl-features-20040210/> Acesso em: 2005-08-23.

\_\_\_\_\_\_. **OWL Web Ontology Language Semantics and Abstract Syntax: W3C Recommendation 10 February 2004** Internet: World Wide Web Consortium, 2004c. Web Page. Disponível em: <http://www.w3.org/TR/2004/REC-owl-semantics-20040210/> Acesso em: 07/11/2005.

\_\_\_\_\_\_. **OWL Web Ontology Language Use Cases and Requirements: W3C Recommendation 10 February 2004.** Internet: World Wide Web Consortium, 2004d. Web Page. Disponível em: <http://www.w3.org/TR/2004/REC-webont-req-20040210/> Acesso em: 2005-07-18.

\_\_\_\_\_\_. **RDF (Resource Description Framework) Primer: W3C Recommendation 10 February 2004.** Internet: World Wide Web Consortium, 2004e. Web Page. Disponível em: <http://www.w3.org/TR/2004/REC-rdf-primer-20040210/> Acesso em: 2005-08-22.

\_\_\_\_\_\_. **RDF Vocabulary Description Language 1.0: RDF Schema - W3C Recommendation 10 February 2004.** Internet: World Wide Web Consortium, 2004f. Web Page. Disponível em: <http://www.w3.org/TR/2004/REC-rdf-schema-20040210/> Acesso em: 2006-06-13.

\_\_\_\_\_\_. **World Wide Web Consortium Issues RDF and OWL Recommendations: Semantic Web emerges as commercial-grade infrastructure for sharing data on the Web.** Internet: World Wide Web Consortium, 2004g. Web Page. Disponível em: <http://www.w3.org/2004/01/sws-pressrelease.html.en> Acesso em: 2005-11-07.

\_\_\_\_\_\_. **Ontology Driven Architectures and Potential Uses of the Semantic Web in Software Engineering Editors' Draft \$Date: 2005/06/30 13:34:22 \$.** Internet: World Wide Web Consortium, 2005a. Web Page. Disponível em: <http://www.w3.org/2001/sw/BestPractices/SE/ODA/> Acesso em: 2005-08-11.

Semantic Web Activity Statement. Internet: World Wide Web Consortium 2005b. Web Page. Disponível em: <http://www.w3.org/2001/sw/Activity> Acesso em: 2005-05-24.

\_\_\_\_\_\_. **Semantic Web Best Practices and Deployment Minutes from Face to Face Meeting.** Internet: World Wide Web Consortium 2005c. Web Page. Disponível em: <http://www.w3.org/2005/03/03-swbp-minutes> Acesso em: 2005-11-29.

ZYL, J. V.; CORBETT, DAN. **A Framework for Comparing the use of a Linguistic Ontology in an Application** In: ECAI'00 Workshop on Applications of Ontologies and Problem-Solving Methods. Berlin, 2000a. Disponível em: <http://citeseer.ist.psu.edu/443031.html>. Acesso em: 2005-10-13.

\_\_\_\_\_\_. **Population of a Framework for Understanding and Classifying Ontology Applications** In: ECAI'00 Workshop on Applications of Ontologies and Problem-Solving Methods. Berlin, 2000b. Disponível em: <http://citeseer.ist.psu.edu/442857.html>. Acesso em: 2005-10-13.

## **Apêndice A - O SWDOAP** *Vocabulary*

```
<?xml version="1.0" encoding='ISO-8859-3'?> 
<rdf:RDF 
     xmlns:rdf="http://www.w3.org/1999/02/22-rdf-syntax-ns#" 
     xmlns:xsd="http://www.w3.org/2001/XMLSchema#" 
     xmlns:rdfs="http://www.w3.org/2000/01/rdf-schema#" 
     xmlns:owl="http://www.w3.org/2002/07/owl#" 
     xml:base="file:swdoap.rdf" 
  \sim <owl:Ontology rdf:about="file:swdoap.rdf"> 
     <owl:imports 
rdf:resource="http://usefulinc.com/ns/doap"/> 
     <owl:imports 
rdf:resource="http://www.w3.org/2000/10/annotationType"/> 
     <owl:imports 
rdf:resource="http://www.w3.org/2000/10/annotation-ns"/> 
     <dc:title>The extended DOAP vocabulary for Semantic Web 
Applications</dc:title> 
     <dc:description>The extended Description of a Project 
(DOAP) vocabulary for Semantic Web Applications, described 
using W3C RDF Schema and the Web Ontology 
Language.</dc:description> 
     <dc:creator>Leonardo Magela Cunha</dc:creator> 
     <dc:format>application/rdf+xml</dc:format> 
     <foaf:maker> 
            <foaf:Person> 
                  <foaf:name>Leonardo Magela 
Cunha</foaf:name> 
                  <foaf:mbox 
rdf:resource="mailto:leomagela+swdoap@gmail.com" /> 
            </foaf:Person> 
     </foaf:maker> 
   </owl:Ontology> 
   <!-- Classes --> 
   <rdfs:Class rdf:ID="Ontology"> 
      <rdfs:isDefinedBy rdf:resource="" /> 
     <rdfs:comment xml:lang="en">An ontology.</rdfs:comment> 
     <rdfs:label xml:lang="en">Ontology</rdfs:label> 
   </rdfs:Class> 
   <rdfs:Class rdf:about="QueryDescriptionLanguage"> 
      <rdfs:isDefinedBy rdf:resource="" /> 
         <rdfs:comment xml:lang="en">An ontology query 
description language.</rdfs:comment>
     <rdfs:label xml:lang="en">Query Description 
Language</rdfs:label>
   </rdfs:Class>
```

```
 <rdfs:Class rdf:about="Category"> 
      <rdfs:isDefinedBy rdf:resource="" /> 
     <rdfs:comment xml:lang="en">A category from a 
classification and categorization system, such as 
Trove.</rdfs:comment>
     <rdfs:label xml:lang="en">Category</rdfs:label> 
   </rdfs:Class> 
   <rdfs:Class rdf:about="DistributionMethod"> 
      <rdfs:isDefinedBy rdf:resource="" /> 
     <rdfs:comment xml:lang="en">A distribuition 
method.</rdfs:comment>
     <rdfs:label xml:lang="en">Distribution 
Method</rdfs:label>
   </rdfs:Class> 
   <rdfs:Class rdf:about="SupportingTech"> 
      <rdfs:isDefinedBy rdf:resource="" /> 
     <rdfs:label xml:lang="en">Supporting 
Technology</rdfs:label>
     <rdfs:comment xml:lang="en">A supporting 
technology.</rdfs:comment>
   </rdfs:Class> 
   <rdfs:Class rdf:about="SoftwareComponentType"> 
      <rdfs:isDefinedBy rdf:resource="" /> 
     <rdfs:comment xml:lang="en">The type of a software 
component. For example: agent, component etc.</rdfs:comment>
     <rdfs:label xml:lang="en">Software Component 
Type</rdfs:label>
   </rdfs:Class> 
   <rdfs:Class rdf:about="PersistenceTech"> 
      <rdfs:isDefinedBy rdf:resource="" /> 
     <rdfs:label xml:lang="en">Persistence 
Technology</rdfs:label>
     <rdfs:comment xml:lang="en">A persistence 
technology.</rdfs:comment>
   </rdfs:Class> 
   <rdfs:Class rdf:about="DescriptionLanguage"> 
      <rdfs:isDefinedBy rdf:resource="" /> 
     <rdfs:comment xml:lang="en">An ontology description 
language.</rdfs:comment>
     <rdfs:label xml:lang="en">Description 
Language</rdfs:label>
   </rdfs:Class> 
   <rdfs:Class rdf:about="ReasoningTech"> 
      <rdfs:isDefinedBy rdf:resource="" /> 
     <rdfs:label xml:lang="en">Reasoning 
Technology</rdfs:label>
     <rdfs:comment xml:lang="en">A reasoning 
technology.</rdfs:comment>
   </rdfs:Class>
```

```
PUC-Rio - Certificacão Digital Nº 0210657/CA
            PUC-Rio - Certificação Digital Nº 0210657/CA
```

```
 <!-- Properties --> 
   <rdf:Property rdf:about="same-purpose-as-original"> 
     <rdfs:domain 
rdf:resource="http://usefulinc.com/ns/doap#Project"/> 
     <rdfs:label xml:lang="en">Same Purpose As 
Orginal</rdfs:label> 
     <rdfs:comment xml:lang="en">Is the data, manipulated by 
the project, used in a different purpose than 
original?</rdfs:comment>
   </rdf:Property> 
   <rdf:Property rdf:about="information-sources-observation"> 
     <rdfs:comment xml:lang="en">Observation about the 
information sources used by the project.</rdfs:comment>
     <rdfs:label xml:lang="en">Information Sources 
Observation</rdfs:label>
     <rdfs:domain 
rdf:resource="http://usefulinc.com/ns/doap#Project"/> 
   </rdf:Property> 
   <rdf:Property rdf:about="afilliation"> 
     <rdfs:domain 
rdf:resource="http://usefulinc.com/ns/doap#Project"/> 
     <rdfs:label xml:lang="en">Afilliation</rdfs:label> 
     <rdfs:comment xml:lang="en">The afilliation of a 
Project.</rdfs:comment>
   </rdf:Property> 
   <rdf:Property rdf:about="ontology"> 
     <rdfs:label xml:lang="en">Ontology</rdfs:label> 
     <rdfs:comment xml:lang="en">An ontology used by a 
project.</rdfs:comment>
     <rdfs:domain 
rdf:resource="http://usefulinc.com/ns/doap#Project"/> 
     <rdfs:range rdf:resource="#Ontology"/> 
   </rdf:Property> 
   <rdf:Property rdf:about="structurally-heterogenous"> 
     <rdfs:domain 
rdf:resource="http://usefulinc.com/ns/doap#Project"/> 
     <rdfs:label xml:lang="en">Structurally 
Heterogenous</rdfs:label>
     <rdfs:comment xml:lang="en">Does the project organize 
information in different ways?</rdfs:comment>
   </rdf:Property> 
   <rdf:Property rdf:about="real-world-data"> 
     <rdfs:comment xml:lang="en">Does the project use real 
world data?</rdfs:comment>
     <rdfs:label xml:lang="en">Real World Data 
Usage</rdfs:label>
     <rdfs:domain 
rdf:resource="http://usefulinc.com/ns/doap#Project"/>
```

```
 </rdf:Property>
```

```
 <rdf:Property rdf:about="audience-type"> 
     <rdfs:comment xml:lang="en">Whom are the final 
users?</rdfs:comment>
     <rdfs:label xml:lang="en">Audience Type</rdfs:label> 
     <rdfs:domain 
rdf:resource="http://usefulinc.com/ns/doap#Project"/> 
   </rdf:Property> 
   <rdf:Property rdf:about="syntatically-heterogenous"> 
     <rdfs:domain 
rdf:resource="http://usefulinc.com/ns/doap#Project"/> 
     <rdfs:label xml:lang="en">Syntatically 
Heterogenous</rdfs:label>
     <rdfs:comment xml:lang="en">Does the proejct use 
different syntatic standards?</rdfs:comment>
   </rdf:Property> 
   <rdf:Property rdf:about="diverse-ownership"> 
     <rdfs:domain 
rdf:resource="http://usefulinc.com/ns/doap#Project"/> 
     <rdfs:label xml:lang="en">Information Sources' Diverse 
Ownership</rdfs:label>
     <rdfs:comment xml:lang="en">Does the information sources 
of this project have diverse ownership?</rdfs:comment> 
   </rdf:Property> 
   <rdf:Property rdf:about="scalable-in-number-of-
components"> 
     <rdfs:domain 
rdf:resource="http://usefulinc.com/ns/doap#Project"/> 
     <rdfs:label xml:lang="en">Scalable in Number of 
Components</rdfs:label>
     <rdfs:comment xml:lang="en">Is the project scalable in 
the number of components used?</rdfs:comment>
   </rdf:Property> 
   <rdf:Property rdf:about="persistenceTech"> 
     <rdfs:label xml:lang="en">Persistence 
Technology</rdfs:label>
     <rdfs:range rdf:resource="#PersistenceTech"/> 
     <rdfs:domain 
rdf:resource="http://usefulinc.com/ns/doap#Project"/> 
     <rdfs:comment xml:lang="en">A persistence technology 
used by a project.</rdfs:comment>
   </rdf:Property> 
   <rdf:Property rdf:about="multiple-language"> 
     <rdfs:label xml:lang="en">Multiple Language 
Supported</rdfs:label>
     <rdfs:comment xml:lang="en">Does the information sources 
of this project support multiple languages?</rdfs:comment>
     <rdfs:domain 
rdf:resource="http://usefulinc.com/ns/doap#Project"/> 
   </rdf:Property>
```
<rdf:Property rdf:about="semantically-heterogenous">

```
 <rdfs:label xml:lang="en">Semantically 
Heterogenous</rdfs:label>
     <rdfs:comment 
rdf:datatype="http://www.w3.org/2001/XMLSchema#string" 
     >does the project use different terminologies to refer 
to the same information?</rdfs:comment>
     <rdfs:domain 
rdf:resource="http://usefulinc.com/ns/doap#Project"/> 
   </rdf:Property> 
   <rdf:Property rdf:about="metadata-observation"> 
     <rdfs:domain 
rdf:resource="http://usefulinc.com/ns/doap#Project"/> 
     <rdfs:comment xml:lang="en">Observation about the 
metadata about this project.</rdfs:comment>
     <rdfs:label xml:lang="en">Metadata 
Observation</rdfs:label>
   </rdf:Property> 
   <rdf:Property rdf:about="data-domain"> 
     <rdfs:domain 
rdf:resource="http://usefulinc.com/ns/doap#Project"/> 
     <rdfs:label xml:lang="en">Data Domain</rdfs:label> 
     <rdfs:comment xml:lang="en">What is the domain of 
data?</rdfs:comment>
   </rdf:Property> 
   <rdf:Property rdf:about="softwareComponentType"> 
     <rdfs:domain 
rdf:resource="http://usefulinc.com/ns/doap#Project"/> 
     <rdfs:comment xml:lang="en">A software component type of 
a project</rdfs:comment>
     <rdfs:range rdf:resource="#SoftwareComponentType"/> 
     <rdfs:label xml:lang="en">Software Component 
Type</rdfs:label>
   </rdf:Property> 
   <rdf:Property rdf:about="last-visited"> 
     <rdfs:range rdf:resource="http://www.w3.org/2000/01/rdf-
schema#Literal"/> 
     <rdfs:domain 
rdf:resource="http://usefulinc.com/ns/doap#Project"/> 
     <rdfs:label xml:lang="en">Last Visit</rdfs:label> 
     <rdfs:comment xml:lang="en">Date of the last visit to 
the homepage of a project, in YYYY-MM-DD form. e.g. 2004-04-
05.</rdfs:comment>
   </rdf:Property> 
   <rdf:Property rdf:about="descriptionLanguage"> 
     <rdfs:label xml:lang="en">Description 
Language</rdfs:label>
     <rdfs:domain 
rdf:resource="http://usefulinc.com/ns/doap#Project"/> 
     <rdfs:comment xml:lang="en">An ontology description 
language used by a project.</rdfs:comment>
     <rdfs:range rdf:resource="#DescriptionLanguage"/>
```

```
 </rdf:Property>
```

```
 <rdf:Property rdf:about="distributionMethod"> 
     <rdfs:range rdf:resource="#DistributionMethod"/> 
     <rdfs:comment xml:lang="en">A distribution method used 
by a project.</rdfs:comment>
     <rdfs:label xml:lang="en">Distribution 
Method</rdfs:label>
     <rdfs:domain 
rdf:resource="http://usefulinc.com/ns/doap#Project"/> 
   </rdf:Property> 
   <rdf:Property rdf:about="distributed"> 
     <rdfs:domain 
rdf:resource="http://usefulinc.com/ns/doap#Project"/> 
     <rdfs:label xml:lang="en">Distributed</rdfs:label> 
     <rdfs:comment xml:lang="en">Are the information sources 
of the project distributed?</rdfs:comment>
   </rdf:Property> 
   <rdf:Property rdf:about="doap-url"> 
     <rdfs:domain 
rdf:resource="http://usefulinc.com/ns/doap#Project"/> 
     <rdfs:label xml:lang="en">DOAP URL</rdfs:label> 
     <rdfs:comment xml:lang="en">The DOAP URL of a 
project.</rdfs:comment>
   </rdf:Property> 
   <rdf:Property rdf:about="multimedia"> 
     <rdfs:comment xml:lang="en">Does the project us the 
content of multimedia documents? 
Semantically?</rdfs:comment>
     <rdfs:domain 
rdf:resource="http://usefulinc.com/ns/doap#Project"/> 
     <rdfs:label xml:lang="en">Multimedia Documents 
Usage</rdfs:label>
   </rdf:Property> 
   <rdf:Property rdf:about="challenge-ranking"> 
     <rdfs:label xml:lang="en">SWC Ranking</rdfs:label> 
     <rdfs:comment xml:lang="en">Ranking reached by a project 
in the Semantic Web Challenge</rdfs:comment>
     <rdfs:domain 
rdf:resource="http://usefulinc.com/ns/doap#Project"/> 
   </rdf:Property> 
   <rdf:Property rdf:about="contact"> 
     <rdfs:domain 
rdf:resource="http://usefulinc.com/ns/doap#Project"/> 
     <rdfs:range 
rdf:resource="http://xmlns.com/foaf/0.1/Person"/> 
     <rdfs:label xml:lang="en">Contact</rdfs:label> 
     <rdfs:comment xml:lang="en">A contact of a 
project</rdfs:comment>
   </rdf:Property>
```

```
PUC-Rio - Certificacão Digital Nº 0210657/CA
            PUC-Rio - Certificação Digital Nº 0210657/CA
```

```
 <rdf:Property rdf:about="data-meaning-observation"> 
     <rdfs:label xml:lang="en">Data Meaning 
Observation</rdfs:label> 
     <rdfs:domain 
rdf:resource="http://usefulinc.com/ns/doap#Project"/> 
     <rdfs:comment xml:lang="en">Observation abou the use of 
data meaning done by the project.</rdfs:comment>
   </rdf:Property> 
   <rdf:Property rdf:about="challenge-year"> 
     <rdfs:label xml:lang="en">SWC's Submission 
Year</rdfs:label>
     <rdfs:comment xml:lang="en">Year of the submission of 
the projecto to the Semantic Web Challenge.</rdfs:comment>
     <rdfs:domain 
rdf:resource="http://usefulinc.com/ns/doap#Project"/> 
   </rdf:Property> 
   <rdf:Property rdf:about="open-source"> 
     <rdfs:label xml:lang="en">Open Source</rdfs:label> 
     <rdfs:domain 
rdf:resource="http://usefulinc.com/ns/doap#Project"/> 
     <rdfs:comment xml:lang="en">By the DOAP definition, it 
was supposed to be a schema to describe open source 
projects. However, this is not the case for the projects of 
SWC. This property is the intended to explicit if a project 
is open source or not.</rdfs:comment>
   </rdf:Property> 
   <rdf:Property rdf:about="scalable"> 
     <rdfs:label xml:lang="en">Scalable</rdfs:label> 
     <rdfs:comment xml:lang="en">How many data sources are 
used?</rdfs:comment>
     <rdfs:domain 
rdf:resource="http://usefulinc.com/ns/doap#Project"/> 
   </rdf:Property> 
   <rdf:Property rdf:about="queryDescriptionLanguage"> 
     <rdfs:domain 
rdf:resource="http://usefulinc.com/ns/doap#Project"/> 
     <rdfs:comment xml:lang="en">An ontology query 
description language used by a project.</rdfs:comment>
     <rdfs:label xml:lang="en">Query Description 
Language</rdfs:label>
     <rdfs:range rdf:resource="#QueryDescriptionLanguage"/> 
   </rdf:Property> 
   <rdf:Property rdf:about="application-observation"> 
     <rdfs:comment xml:lang="en">Observation abou the 
applications aspect of the project.</rdfs:comment>
     <rdfs:label xml:lang="en">Application 
Observation</rdfs:label>
     <rdfs:domain 
rdf:resource="http://usefulinc.com/ns/doap#Project"/>
```

```
 </rdf:Property>
```

```
 <rdf:Property rdf:about="diverse-method-of-access"> 
     <rdfs:label xml:lang="en">Diverse Method of 
Access</rdfs:label> 
     <rdfs:domain 
rdf:resource="http://usefulinc.com/ns/doap#Project"/> 
     <rdfs:comment xml:lang="en">Does the project support 
diverse methods of access? For example, mobile 
access.</rdfs:comment> 
   </rdf:Property> 
   <rdf:Property rdf:about="supporting-tech"> 
     <rdfs:domain 
rdf:resource="http://usefulinc.com/ns/doap#Project"/> 
     <rdfs:comment xml:lang="en">Supporting technology used 
by the project.</rdfs:comment>
     <rdfs:label xml:lang="en">Supporting 
Technology</rdfs:label>
     <rdfs:range rdf:resource="#SupportingTech"/> 
   </rdf:Property> 
   <rdf:Property rdf:about="reasoningTech"> 
     <rdfs:domain 
rdf:resource="http://usefulinc.com/ns/doap#Project"/> 
     <rdfs:comment xml:lang="en">A reasoning technology used 
by a project.</rdfs:comment>
     <rdfs:label xml:lang="en">Reasoning 
Technology</rdfs:label>
     <rdfs:range rdf:resource="#ReasoningTech"/> 
   </rdf:Property> 
\langlerdf:RDF>
```
## **Anexo I – O DOAP** *Vocabulary*

```
<rdf:RDF xmlns:rdf="http://www.w3.org/1999/02/22-rdf-syntax-
ns#" 
   xmlns:rdfs="http://www.w3.org/2000/01/rdf-schema#" 
   xmlns:owl="http://www.w3.org/2002/07/owl#" 
   xmlns:vs="http://www.w3.org/2003/06/sw-vocab-status/ns#" 
   xmlns:foaf="http://xmlns.com/foaf/0.1/" 
   xmlns:dc="http://purl.org/dc/elements/1.1/" 
   xmlns:doap="http://usefulinc.com/ns/doap#" 
\overline{\phantom{a}}<!-- Copyright © 2004 Edd Dumbill <edd@usefulinc.com> 
       $LastChangedDate: 2005-11-05 12:40:58 +0000 (Sat, 05 
Nov 2005) $ 
       $LastChangedRevision: 245 $ 
       $LastChangedBy: edd $ 
-<!-- about this schema --> 
<owl:Ontology rdf:about="http://usefulinc.com/ns/doap#"> 
       <owl:imports 
rdf:resource="http://xmlns.com/foaf/0.1/index.rdf" /> 
       <dc:title>Description Of A Project (DOAP) 
vocabulary</dc:title> 
       <dc:description>The Description Of A Project (DOAP) 
vocabulary, described using W3C RDF Schema and the Web 
Ontology Language.</dc:description> 
       <dc:description xml:lang="fr">Le vocabulaire 
Description Of A Project (DOAP, Description D'Un Projet), 
décrit en utilisant RDF Schema du W3C et 
OWL.</dc:description> 
       <dc:description xml:lang="es">El vocabulario 
Description Of A Project (DOAP, Descripción de un Proyecto), 
descrito usando RDF Schema de W3C y Web Ontology 
Language.</dc:description> 
       <dc:creator>Edd Dumbill</dc:creator> 
       <dc:format>application/rdf+xml</dc:format> 
       <dc:rights>Copyright © 2004 Edd Dumbill</dc:rights> 
       <foaf:maker> 
             <foaf:Person> 
                  <foaf:name>Edd Dumbill</foaf:name> 
                  <foaf:mbox 
rdf:resource="mailto:edd@usefulinc.com" /> 
             </foaf:Person> 
       </foaf:maker> 
</owl:Ontology> 
<!-- Classes are listed first --> 
<rdfs:Class 
rdf:about="http://usefulinc.com/ns/doap#Project">
```

```
 <rdfs:isDefinedBy 
rdf:resource="http://usefulinc.com/ns/doap#" /> 
     <rdfs:label xml:lang="en">Project</rdfs:label> 
      <rdfs:label xml:lang="fr">Projet</rdfs:label> 
      <rdfs:label xml:lang="es">Proyecto</rdfs:label> 
      <rdfs:comment xml:lang="en">A project.</rdfs:comment> 
      <rdfs:comment xml:lang="fr">Un projet.</rdfs:comment> 
      <rdfs:comment xml:lang="es">Un 
proyecto.</rdfs:comment>
      <rdfs:subClassOf 
rdf:resource="http://xmlns.com/wordnet/1.6/Project" /> 
      <rdfs:subClassOf 
rdf:resource="http://xmlns.com/foaf/0.1/Project" /> 
</rdfs:Class> 
<rdfs:Class 
rdf:about="http://usefulinc.com/ns/doap#Version"> 
      <rdfs:isDefinedBy 
rdf:resource="http://usefulinc.com/ns/doap#" /> 
     <rdfs:label xml:lang="en">Version</rdfs:label> 
      <rdfs:label xml:lang="fr">Version</rdfs:label> 
      <rdfs:label xml:lang="es">Versión</rdfs:label> 
      <rdfs:comment xml:lang="en">Version information of a 
project release.</rdfs:comment>
      <rdfs:comment xml:lang="fr">Détails sur une version 
d'une realease d'un projet.</rdfs:comment>
      <rdfs:comment xml:lang="es">Información sobre la 
versión de un release del proyecto.</rdfs:comment>
</rdfs:Class> 
<rdfs:Class 
rdf:about="http://usefulinc.com/ns/doap#Repository"> 
      <rdfs:isDefinedBy 
rdf:resource="http://usefulinc.com/ns/doap#" /> 
      <rdfs:label xml:lang="en">Repository</rdfs:label> 
      <rdfs:label xml:lang="fr">Dépôt</rdfs:label> 
      <rdfs:label xml:lang="es">Repositorio</rdfs:label> 
      <rdfs:comment xml:lang="en">Source code 
repository.</rdfs:comment>
      <rdfs:comment xml:lang="fr">Dépôt du code 
source.</rdfs:comment>
      <rdfs:comment xml:lang="es">Repositorio del código 
fuente.</rdfs:comment>
</rdfs:Class> 
<rdfs:Class 
rdf:about="http://usefulinc.com/ns/doap#SVNRepository"> 
      <rdfs:isDefinedBy
```

```
 <rdfs:label xml:lang="en">Subversion 
Repository</rdfs:label>
      <rdfs:label xml:lang="fr">Dépôt 
Subversion</rdfs:label>
      <rdfs:label xml:lang="es">Repositorio 
Subversion</rdfs:label>
      <rdfs:comment xml:lang="en">Subversion source code 
repository.</rdfs:comment> 
      <rdfs:comment xml:lang="fr">Dépôt Subversion du code
```
source.</rdfs:comment> <rdfs:comment xml:lang="es">Repositorio Subversion del

código fuente.</rdfs:comment>

```
 <rdfs:subClassOf
```

```
rdf:resource="http://usefulinc.com/ns/doap#Repository" /> 
</rdfs:Class>
```

```
<rdfs:Class
```

```
rdf:about="http://usefulinc.com/ns/doap#BKRepository"> 
      <rdfs:isDefinedBy
```

```
rdf:resource="http://usefulinc.com/ns/doap#" />
```

```
 <rdfs:label xml:lang="en">BitKeeper 
Repository</rdfs:label>
      <rdfs:label xml:lang="fr">Dépôt BitKeeper</rdfs:label> 
      <rdfs:label xml:lang="es">Repositorio 
BitKeeper</rdfs:label>
```

```
 <rdfs:comment xml:lang="en">BitKeeper source code 
repository.</rdfs:comment>
```

```
 <rdfs:comment xml:lang="fr">Dépôt BitKeeper du code 
source.</rdfs:comment>
```

```
 <rdfs:comment xml:lang="es">Repositorio BitKeeper del 
código fuente.</rdfs:comment>
```

```
 <rdfs:subClassOf
```

```
rdf:resource="http://usefulinc.com/ns/doap#Repository" /> 
</rdfs:Class>
```

```
<rdfs:Class 
rdf:about="http://usefulinc.com/ns/doap#CVSRepository"> 
       <rdfs:isDefinedBy 
rdf:resource="http://usefulinc.com/ns/doap#" />
```

```
 <rdfs:label xml:lang="en">CVS Repository</rdfs:label> 
 <rdfs:label xml:lang="fr">Dépôt CVS</rdfs:label> 
 <rdfs:label xml:lang="es">Repositorio CVS</rdfs:label>
```

```
 <rdfs:comment xml:lang="en">CVS source code 
repository.</rdfs:comment>
```

```
 <rdfs:comment xml:lang="fr">Dépôt CVS du code 
source.</rdfs:comment>
```

```
 <rdfs:comment xml:lang="es">Repositorio CVS del código 
fuente.</rdfs:comment>
```

```
<rdfs:Class 
         rdf:about="http://usefulinc.com/ns/doap#ArchRepository"> 
                <rdfs:isDefinedBy 
         rdf:resource="http://usefulinc.com/ns/doap#" /> 
                <rdfs:label xml:lang="en">GNU Arch 
         repository</rdfs:label>
                <rdfs:label xml:lang="fr">Dépôt GNU Arch</rdfs:label> 
                <rdfs:label xml:lang="es">Repositorio GNU 
         Arch</rdfs:label>
                <rdfs:comment xml:lang="en">GNU Arch source code 
         repository.</rdfs:comment> 
                <rdfs:comment xml:lang="fr">Dépôt GNU Arch du code 
         source.</rdfs:comment>
                <rdfs:comment xml:lang="es">Repositorio GNU Arch del 
         código fuente.</rdfs:comment>
                <rdfs:subClassOf 
         rdf:resource="http://usefulinc.com/ns/doap#Repository" /> 
         </rdfs:Class> 
         <!-- Properties --> 
         <rdf:Property rdf:about="http://usefulinc.com/ns/doap#name"> 
                <rdfs:isDefinedBy 
         rdf:resource="http://usefulinc.com/ns/doap#" /> 
                <rdfs:label xml:lang="en">name</rdfs:label> 
                <rdfs:label xml:lang="fr">nom</rdfs:label> 
                <rdfs:label xml:lang="es">nombre</rdfs:label> 
                <rdfs:comment xml:lang="en">A name of 
         something.</rdfs:comment>
                <rdfs:comment xml:lang="fr">Le nom de quelque 
         chose.</rdfs:comment>
PUC-Rio - Certificação Digital Nº 0210657/CA
```
<rdfs:subClassOf

</rdfs:Class>

rdf:resource="http://usefulinc.com/ns/doap#Repository" />

```
 <rdfs:range 
rdf:resource="http://www.w3.org/2000/01/rdf-schema#Literal" 
/
```
<rdfs:comment xml:lang="es">El nombre de

algo.</rdfs:comment>

```
 <rdfs:subPropertyOf 
rdf:resource="http://www.w3.org/2000/01/rdf-schema#label" /> 
</rdf:Property> 
<rdf:Property 
rdf:about="http://usefulinc.com/ns/doap#homepage"> 
      <rdfs:isDefinedBy 
rdf:resource="http://usefulinc.com/ns/doap#" />
```
 <rdfs:label xml:lang="en">homepage</rdfs:label> <rdfs:label xml:lang="fr">page Web</rdfs:label> <rdfs:label xml:lang="es">página Web</rdfs:label> <rdfs:comment xml:lang="en">URL of a project's homepage, associated with exactly one project.</rdfs:comment> <rdfs:comment xml:lang="fr">L'URL de la page Web d'un projet, associée avec un unique projet.</rdfs:comment> <rdfs:comment xml:lang="es">El URL de la página de un proyecto, asociada con exactamente un proyecto.</rdfs:comment> <rdf:type rdf:resource="http://www.w3.org/2002/07/owl#InverseFunctiona lProperty" /> <rdfs:domain rdf:resource="http://usefulinc.com/ns/doap#Project" /> <rdfs:subPropertyOf rdf:resource="http://xmlns.com/foaf/0.1/homepage" /> </rdf:Property> <rdf:Property rdf:about="http://usefulinc.com/ns/doap#oldhomepage"> <rdfs:isDefinedBy rdf:resource="http://usefulinc.com/ns/doap#" /> <rdfs:label xml:lang="en">old homepage</rdfs:label> <rdfs:label xml:lang="fr">ancienne page Web</rdfs:label> <rdfs:label xml:lang="es">página Web antiqua</rdfs:label> <rdfs:comment xml:lang="en">URL of a project's past homepage, associated with exactly one project.</rdfs:comment> <rdfs:comment xml:lang="fr">L'URL d'une ancienne page Web d'un projet, associée avec un unique projet.</rdfs:comment> <rdfs:comment xml:lang="es">El URL de la antigua página de un proyecto, asociada con exactamente un proyecto.</rdfs:comment> <rdf:type rdf:resource="http://www.w3.org/2002/07/owl#InverseFunctiona lProperty" /> <rdfs:domain rdf:resource="http://usefulinc.com/ns/doap#Project" /> <rdfs:subPropertyOf

```
rdf:resource="http://xmlns.com/foaf/0.1/homepage" /> 
</rdf:Property>
```

```
<rdf:Property 
rdf:about="http://usefulinc.com/ns/doap#created"> 
      <rdfs:isDefinedBy 
rdf:resource="http://usefulinc.com/ns/doap#" /> 
      <rdfs:label xml:lang="en">created</rdfs:label> 
      <rdfs:label xml:lang="fr">créé</rdfs:label> 
      <rdfs:label xml:lang="es">creado</rdfs:label> 
      <rdfs:comment xml:lang="en">Date when something was 
created, in YYYY-MM-DD form. e.g. 2004-04-05</rdfs:comment>
      <rdfs:comment xml:lang="fr">Date à laquelle a été créé 
quelque chose, au format AAAA-MM-JJ (par ex. 2004-04-
05)</rdfs:comment> 
      <rdfs:comment xml:lang="es">Fecha en la que algo fue 
creado, en formato AAAA-MM-DD. e.g. 2004-04-
05</rdfs:comment> 
      <rdfs:range 
rdf:resource="http://www.w3.org/2000/01/rdf-schema#Literal" 
/> 
</rdf:Property> 
<rdf:Property 
rdf:about="http://usefulinc.com/ns/doap#shortdesc"> 
      <rdfs:isDefinedBy 
rdf:resource="http://usefulinc.com/ns/doap#" /> 
      <rdfs:label xml:lang="en">short 
description</rdfs:label>
      <rdfs:label xml:lang="fr">description 
courte</rdfs:label>
      <rdfs:label xml:lang="es">descripción 
corta</rdfs:label>
      <rdfs:comment xml:lang="en">Short (8 or 9 words) plain 
text Description Of A Project.</rdfs:comment>
      <rdfs:comment xml:lang="fr">Texte descriptif concis (8 
ou 9 mots) d'un projet.</rdfs:comment>
      <rdfs:comment xml:lang="es">Descripción corta (8 o 9 
palabras) en texto plano de un proyecto.</rdfs:comment>
      <rdfs:range 
rdf:resource="http://www.w3.org/2000/01/rdf-schema#Literal" 
/> 
</rdf:Property> 
<rdf:Property 
rdf:about="http://usefulinc.com/ns/doap#description"> 
      <rdfs:isDefinedBy 
rdf:resource="http://usefulinc.com/ns/doap#" /> 
      <rdfs:label xml:lang="en">description</rdfs:label> 
      <rdfs:label xml:lang="fr">description</rdfs:label> 
      <rdfs:label xml:lang="es">descripción</rdfs:label>
```

```
 <rdfs:comment xml:lang="en">Plain text Description Of 
A Project, of 2-4 sentences in length.</rdfs:comment>
      <rdfs:comment xml:lang="fr">Texte descriptif d'un 
projet, long de 2 à 4 phrases. </rdfs: comment>
      <rdfs:comment xml:lang="es">Descripción en texto plano 
de un proyecto, de 2 a 4 enunciados de 
longitud.</rdfs:comment>
      <rdfs:range 
rdf:resource="http://www.w3.org/2000/01/rdf-schema#Literal" 
/</rdf:Property> 
<rdf:Property 
rdf:about="http://usefulinc.com/ns/doap#release"> 
      <rdfs:isDefinedBy 
rdf:resource="http://usefulinc.com/ns/doap#" /> 
      <rdfs:label xml:lang="en">release</rdfs:label> 
      <rdfs:label xml:lang="fr">release</rdfs:label> 
      <rdfs:label xml:lang="es">release</rdfs:label> 
      <rdfs:comment xml:lang="en">A project 
release.</rdfs:comment>
      <rdfs:comment xml:lang="fr">Une release (révision) 
d'un projet.</rdfs:comment>
      <rdfs:comment xml:lang="es">Un release (versión) de un 
proyecto.</rdfs:comment>
      <rdfs:domain 
rdf:resource="http://usefulinc.com/ns/doap#Project" /> 
      <rdfs:range 
rdf:resource="http://usefulinc.com/ns/doap#Version" /> 
</rdf:Property> 
<rdf:Property 
rdf:about="http://usefulinc.com/ns/doap#mailing-list"> 
      <rdfs:isDefinedBy 
rdf:resource="http://usefulinc.com/ns/doap#" /> 
      <rdfs:label xml:lang="en">mailing list</rdfs:label> 
      <rdfs:label xml:lang="fr">liste de 
diffusion</rdfs:label>
      <rdfs:label xml:lang="es">lista de correo</rdfs:label> 
      <rdfs:comment xml:lang="en">Mailing list home page or 
email address.</rdfs:comment>
      <rdfs:comment xml:lang="fr">Page Web de la liste de 
diffusion, ou adresse de courriel.</rdfs:comment>
      <rdfs:comment xml:lang="es">Página Web de la lista de 
correo o dirección de correo.</rdfs:comment>
      <rdfs:domain
```
rdf:resource="http://usefulinc.com/ns/doap#Project" />

```
<rdf:Property 
rdf:about="http://usefulinc.com/ns/doap#category"> 
      <rdfs:isDefinedBy 
rdf:resource="http://usefulinc.com/ns/doap#" /> 
      <rdfs:label xml:lang="en">category</rdfs:label> 
      <rdfs:label xml:lang="fr">catégorie</rdfs:label> 
      <rdfs:label xml:lang="es">categoría</rdfs:label> 
      <rdfs:comment xml:lang="en">A category of 
project.</rdfs:comment> 
      <rdfs:comment xml:lang="fr">Une catégorie de 
projet.</rdfs:comment>
      <rdfs:comment xml:lang="es">Una categoría de 
proyecto.</rdfs:comment>
      <rdfs:domain 
rdf:resource="http://usefulinc.com/ns/doap#Project" /> 
</rdf:Property> 
<rdf:Property 
rdf:about="http://usefulinc.com/ns/doap#license"> 
      <rdfs:isDefinedBy 
rdf:resource="http://usefulinc.com/ns/doap#" /> 
      <rdfs:label xml:lang="en">license</rdfs:label> 
      <rdfs:label xml:lang="fr">licence</rdfs:label> 
      <rdfs:label xml:lang="es">licencia</rdfs:label> 
      <rdfs:comment xml:lang="en">The URI of an RDF 
description of the license the software is distributed 
under.</rdfs:comment>
      <rdfs:comment xml:lang="fr">L'URI d'une description 
RDF de la licence sous laquelle le programme est 
distribué.</rdfs:comment>
      <rdfs:comment xml:lang="es">El URI de una descripción 
RDF de la licencia bajo la cuál se distribuye el 
software.</rdfs:comment>
</rdf:Property> 
<rdf:Property 
rdf:about="http://usefulinc.com/ns/doap#repository"> 
      <rdfs:isDefinedBy 
rdf:resource="http://usefulinc.com/ns/doap#" /> 
      <rdfs:label xml:lang="en">repository</rdfs:label> 
      <rdfs:label xml:lang="fr">dépôt</rdfs:label> 
      <rdfs:label xml:lang="es">repositorio</rdfs:label> 
      <rdfs:comment xml:lang="en">Source code 
repository.</rdfs:comment>
      <rdfs:comment xml:lang="fr">Dépôt du code 
source.</rdfs:comment>
```

```
 <rdfs:comment xml:lang="es">Repositorio del código 
fuente.</rdfs:comment>
      <rdfs:domain 
rdf:resource="http://usefulinc.com/ns/doap#Project" /> 
      <rdfs:range 
rdf:resource="http://usefulinc.com/ns/doap#Repository" /> 
</rdf:Property> 
<rdf:Property rdf:about="http://usefulinc.com/ns/doap#anon-
root"> 
      <rdfs:isDefinedBy 
rdf:resource="http://usefulinc.com/ns/doap#" /> 
      <rdfs:label xml:lang="en">anonymous root</rdfs:label> 
      <rdfs:label xml:lang="fr">racine anonyme</rdfs:label> 
      <rdfs:label xml:lang="es">raíz anónima</rdfs:label> 
      <rdfs:comment xml:lang="en">Repository for anonymous 
access.</rdfs:comment> 
      <rdfs:comment xml:lang="fr">Dépôt pour accès 
anonyme.</rdfs:comment>
      <rdfs:comment xml:lang="es">Repositorio para acceso 
anónimo.</rdfs:comment>
      <rdfs:domain 
rdf:resource="http://usefulinc.com/ns/doap#Repository" /> 
      <rdfs:range 
rdf:resource="http://www.w3.org/2000/01/rdf-schema#Literal" 
/</rdf:Property> 
<rdf:Property 
rdf:about="http://usefulinc.com/ns/doap#browse"> 
      <rdfs:isDefinedBy 
rdf:resource="http://usefulinc.com/ns/doap#" /> 
      <rdfs:label xml:lang="en">browse</rdfs:label> 
      <rdfs:label xml:lang="fr">visualiser</rdfs:label> 
      <rdfs:label xml:lang="es">navegar</rdfs:label> 
      <rdfs:comment xml:lang="en">Web browser interface to 
repository.</rdfs:comment>
      <rdfs:comment xml:lang="fr">Interface Web au 
dépôt.</rdfs:comment>
      <rdfs:comment xml:lang="es">Interface Web del 
repositorio.</rdfs:comment> 
      <rdfs:domain 
rdf:resource="http://usefulinc.com/ns/doap#Repository" /> 
</rdf:Property> 
<rdf:Property 
rdf:about="http://usefulinc.com/ns/doap#module">
```

```
 <rdfs:isDefinedBy 
rdf:resource="http://usefulinc.com/ns/doap#" /> 
      <rdfs:label xml:lang="en">module</rdfs:label> 
      <rdfs:label xml:lang="fr">module</rdfs:label> 
      <rdfs:label xml:lang="es">módulo</rdfs:label> 
      <rdfs:comment xml:lang="en">Module name of a CVS, 
BitKeeper or Arch repository.</rdfs:comment>
      <rdfs:comment xml:lang="fr">Nom du module d'un dépôt 
CVS, BitKeeper ou Arch.</rdfs:comment>
      <rdfs:comment xml:lang="es">Nombre del módulo de un 
repositorio CVS, BitKeeper o Arch.</rdfs:comment>
      <!-- doesn't apply to subversion repositories --> 
       <rdfs:domain> 
        <owl:Class> 
            <owl:unionOf rdf:parseType="Collection"> 
              <owl:Class 
rdf:about="http://usefulinc.com/ns/doap#CVSRepository" /> 
              <owl:Class 
rdf:about="http://usefulinc.com/ns/doap#ArchRepository" /> 
              <owl:Class 
rdf:about="http://usefulinc.com/ns/doap#BKRepository" /> 
            </owl:unionOf> 
         </owl:Class> 
      </rdfs:domain> 
</rdf:Property> 
<rdf:Property 
rdf:about="http://usefulinc.com/ns/doap#location"> 
      <rdfs:isDefinedBy 
rdf:resource="http://usefulinc.com/ns/doap#" /> 
      <rdfs:label xml:lang="en">repository 
location</rdfs:label>
      <rdfs:label xml:lang="fr">emplacement du 
dépôt</rdfs:label>
      <rdfs:label xml:lang="es">lugar del 
respositorio</rdfs:label> 
      <rdfs:comment xml:lang="en">Location of a 
repository.</rdfs:comment>
      <rdfs:comment xml:lang="fr">Emplacement d'un 
dépôt.</rdfs:comment>
      <rdfs:comment xml:lang="es">lugar de un 
repositorio.</rdfs:comment> 
      <rdfs:domain 
rdf:resource="http://usefulinc.com/ns/doap#Repository" /> 
</rdf:Property> 
<rdf:Property 
rdf:about="http://usefulinc.com/ns/doap#download-page"> 
      <rdfs:isDefinedBy 
rdf:resource="http://usefulinc.com/ns/doap#" />
```

```
PUC-Rio - Certificação Digital Nº 0210657/CA
              PUC-Rio - Certificação Digital Nº 0210657/CA
```

```
 <rdfs:label xml:lang="en">download page</rdfs:label> 
      <rdfs:label xml:lang="fr">page de 
téléchargement</rdfs:label> 
      <rdfs:label xml:lang="es">página de 
descarga</rdfs:label>
      <rdfs:comment xml:lang="en">Web page from which the 
project software can be downloaded.</rdfs:comment>
      <rdfs:comment xml:lang="fr">Page Web à partir de 
laquelle on peut télécharger le programme.</rdfs:comment>
      <rdfs:comment xml:lang="es">Página Web de la cuál se 
puede bajar el software.</rdfs:comment>
      <rdfs:domain 
rdf:resource="http://usefulinc.com/ns/doap#Project" /> 
</rdf:Property> 
<rdf:Property 
rdf:about="http://usefulinc.com/ns/doap#download-mirror"> 
      <rdfs:isDefinedBy 
rdf:resource="http://usefulinc.com/ns/doap#" /> 
      <rdfs:label xml:lang="en">download mirror</rdfs:label> 
      <rdfs:label xml:lang="fr">miroir pour le 
téléchargement</rdfs:label> 
      <rdfs:label xml:lang="es">mirror de 
descarga</rdfs:label>
      <rdfs:comment xml:lang="en">Mirror of software 
download Web page.</rdfs:comment>
      <rdfs:comment xml:lang="fr">Miroir de la page de 
téléchargement du programme.</rdfs:comment>
      <rdfs:comment xml:lang="es">Mirror de la página Web de 
descarga.</rdfs:comment>
      <rdfs:domain 
rdf:resource="http://usefulinc.com/ns/doap#Project" /> 
</rdf:Property> 
<rdf:Property 
rdf:about="http://usefulinc.com/ns/doap#revision"> 
      <rdfs:isDefinedBy 
rdf:resource="http://usefulinc.com/ns/doap#" /> 
      <rdfs:label xml:lang="en">revision</rdfs:label> 
      <rdfs:label xml:lang="fr">révision</rdfs:label> 
      <rdfs:label xml:lang="es">versión</rdfs:label> 
      <rdfs:comment xml:lang="en">Revision identifier of a 
software release.</rdfs:comment>
      <rdfs:comment xml:lang="fr">Identifiant de révision 
d'une release du programme.</rdfs:comment>
```
 <rdfs:comment xml:lang="es">Indentificador de la versión de un release de software.</rdfs:comment>

```
 <rdfs:domain 
rdf:resource="http://usefulinc.com/ns/doap#Version" /> 
      <rdfs:range 
rdf:resource="http://www.w3.org/2000/01/rdf-schema#Literal" 
/> 
</rdf:Property> 
<rdf:Property rdf:about="http://usefulinc.com/ns/doap#file-
release"> 
      <rdfs:isDefinedBy 
rdf:resource="http://usefulinc.com/ns/doap#" /> 
      <rdfs:label xml:lang="en">file-release</rdfs:label> 
      <rdfs:comment xml:lang="en">URI of download associated 
with this release.</rdfs:comment>
      <rdfs:domain 
rdf:resource="http://usefulinc.com/ns/doap#Version" /> 
</rdf:Property> 
<rdf:Property rdf:about="http://usefulinc.com/ns/doap#wiki"> 
      <rdfs:isDefinedBy 
rdf:resource="http://usefulinc.com/ns/doap#" /> 
      <rdfs:label xml:lang="en">wiki</rdfs:label> 
      <rdfs:label xml:lang="fr">wiki</rdfs:label> 
      <rdfs:label xml:lang="es">wiki</rdfs:label> 
      <rdfs:comment xml:lang="en">URL of Wiki for 
collaborative discussion of project.</rdfs:comment>
      <rdfs:comment xml:lang="fr">L'URL du Wiki pour la 
discussion collaborative sur le projet.</rdfs:comment>
      <rdfs:comment xml:lang="es">URL del Wiki para 
discusión colaborativa del proyecto.</rdfs:comment>
      <rdfs:domain 
rdf:resource="http://usefulinc.com/ns/doap#Project" /> 
</rdf:Property> 
<rdf:Property rdf:about="http://usefulinc.com/ns/doap#bug-
database"> 
      <rdfs:isDefinedBy 
rdf:resource="http://usefulinc.com/ns/doap#" /> 
      <rdfs:label xml:lang="en">bug database</rdfs:label> 
      <rdfs:label xml:lang="fr">suivi des bugs</rdfs:label> 
      <rdfs:label xml:lang="es">base de datos de 
bugs</rdfs:label> 
      <rdfs:comment xml:lang="en">Bug tracker for a 
project.</rdfs:comment>
```
 <rdfs:comment xml:lang="fr">Suivi des bugs pour un projet.</rdfs:comment>

 <rdfs:comment xml:lang="es">Bug tracker para un proyecto.</rdfs:comment>

```
 <rdfs:domain 
rdf:resource="http://usefulinc.com/ns/doap#Project" /> 
</rdf:Property> 
<rdf:Property
```

```
rdf:about="http://usefulinc.com/ns/doap#screenshots"> 
      <rdfs:isDefinedBy 
rdf:resource="http://usefulinc.com/ns/doap#" />
```
 <rdfs:label xml:lang="en">screenshots</rdfs:label> <rdfs:label xml:lang="fr">captures d'écran</rdfs:label> <rdfs:label xml:lang="es">capturas de pantalla</rdfs:label>

 <rdfs:comment xml:lang="en">Web page with screenshots of project.</rdfs:comment>

 <rdfs:comment xml:lang="fr">Page Web avec des captures d'écran du projet.</rdfs:comment>

 <rdfs:comment xml:lang="es">Página Web con capturas de pantalla del proyecto.</rdfs:comment>

```
 <rdfs:domain
```

```
rdf:resource="http://usefulinc.com/ns/doap#Project" /> 
</rdf:Property>
```

```
<rdf:Property 
rdf:about="http://usefulinc.com/ns/doap#maintainer"> 
      <rdfs:isDefinedBy 
rdf:resource="http://usefulinc.com/ns/doap#" />
```

```
 <rdfs:label xml:lang="en">maintainer</rdfs:label> 
      <rdfs:label xml:lang="fr">développeur 
principal</rdfs:label>
      <rdfs:label xml:lang="es">desarrollador 
principal</rdfs:label>
```

```
 <rdfs:comment xml:lang="en">Maintainer of a project, a 
project leader.</rdfs:comment>
```
 <rdfs:comment xml:lang="fr">Développeur principal d'un projet, un meneur du projet.</rdfs:comment>

```
 <rdfs:comment xml:lang="es">Desarrollador principal de 
un proyecto, un líder de proyecto.</rdfs:comment>
```
<rdfs:domain

```
rdf:resource="http://usefulinc.com/ns/doap#Project" />
```
 <rdfs:range rdf:resource="http://xmlns.com/foaf/0.1/Person" /> </rdf:Property>

<rdf:Property rdf:about="http://usefulinc.com/ns/doap#developer">

```
 <rdfs:isDefinedBy 
rdf:resource="http://usefulinc.com/ns/doap#" /> 
      <rdfs:label xml:lang="en">developer</rdfs:label> 
      <rdfs:label xml:lang="fr">développeur</rdfs:label> 
      <rdfs:label xml:lang="es">desarrollador</rdfs:label> 
      <rdfs:comment xml:lang="en">Developer of software for 
the project.</rdfs:comment>
      <rdfs:comment xml:lang="fr">Développeur pour le 
projet.</rdfs:comment>
      <rdfs:comment xml:lang="es">Desarrollador de software 
para el proyecto.</rdfs:comment>
      <rdfs:domain 
rdf:resource="http://usefulinc.com/ns/doap#Project" /> 
      <rdfs:range 
rdf:resource="http://xmlns.com/foaf/0.1/Person" /> 
</rdf:Property> 
<rdf:Property 
rdf:about="http://usefulinc.com/ns/doap#documenter"> 
      <rdfs:isDefinedBy 
rdf:resource="http://usefulinc.com/ns/doap#" /> 
      <rdfs:label xml:lang="en">documenter</rdfs:label> 
      <rdfs:label xml:lang="fr">rédacteur de 
l'aide</rdfs:label> 
      <rdfs:label xml:lang="es">escritor de 
ayuda</rdfs:label>
      <rdfs:comment xml:lang="en">Contributor of 
documentation to the project.</rdfs:comment>
      <rdfs:comment xml:lang="fr">Collaborateur à la 
documentation du projet.</rdfs:comment>
      <rdfs:comment xml:lang="es">Proveedor de documentación 
para el proyecto.</rdfs:comment>
      <rdfs:domain 
rdf:resource="http://usefulinc.com/ns/doap#Project" /> 
      <rdfs:range 
rdf:resource="http://xmlns.com/foaf/0.1/Person" /> 
</rdf:Property> 
<rdf:Property 
rdf:about="http://usefulinc.com/ns/doap#translator"> 
      <rdfs:isDefinedBy 
rdf:resource="http://usefulinc.com/ns/doap#" /> 
      <rdfs:label xml:lang="en">translator</rdfs:label> 
      <rdfs:label xml:lang="fr">traducteur</rdfs:label> 
      <rdfs:label xml:lang="es">traductor</rdfs:label>
```

```
PUC-Rio - Certificação Digital Nº 0210657/CA
              PUC-Rio - Certificação Digital Nº 0210657/CA
```

```
 <rdfs:comment xml:lang="en">Contributor of 
translations to the project.</rdfs:comment>
      <rdfs:comment xml:lang="fr">Collaborateur à la 
traduction du projet.</rdfs:comment>
      <rdfs:comment xml:lang="es">Proveedor de traducciones 
al proyecto.</rdfs:comment>
      <rdfs:domain 
rdf:resource="http://usefulinc.com/ns/doap#Project" /> 
      <rdfs:range 
rdf:resource="http://xmlns.com/foaf/0.1/Person" /> 
</rdf:Property> 
<rdf:Property 
rdf:about="http://usefulinc.com/ns/doap#tester"> 
      <rdfs:isDefinedBy 
rdf:resource="http://usefulinc.com/ns/doap#" /> 
      <rdfs:label xml:lang="en">tester</rdfs:label> 
      <rdfs:label xml:lang="fr">testeur</rdfs:label> 
      <rdfs:label xml:lang="es">tester</rdfs:label> 
      <rdfs:comment xml:lang="en">A tester or other quality 
control contributor.</rdfs:comment>
      <rdfs:comment xml:lang="fr">Un testeur ou un 
collaborateur au contrôle qualité.</rdfs:comment> 
      <rdfs:comment xml:lang="es">Un tester u otro proveedor 
de control de calidad.</rdfs:comment>
      <rdfs:domain 
rdf:resource="http://usefulinc.com/ns/doap#Project" /> 
      <rdfs:range 
rdf:resource="http://xmlns.com/foaf/0.1/Person" /> 
</rdf:Property> 
<rdf:Property 
rdf:about="http://usefulinc.com/ns/doap#helper"> 
      <rdfs:isDefinedBy 
rdf:resource="http://usefulinc.com/ns/doap#" /> 
      <rdfs:label xml:lang="en">helper</rdfs:label> 
     <rdfs:label xml:lang="fr">collaborateur</rdfs:label>
      <rdfs:label xml:lang="es">colaborador</rdfs:label> 
      <rdfs:comment xml:lang="en">Project 
contributor.</rdfs:comment>
      <rdfs:comment xml:lang="fr">Collaborateur au 
projet.</rdfs:comment>
      <rdfs:comment xml:lang="es">Colaborador del 
proyecto.</rdfs:comment>
      <rdfs:domain
```

```
rdf:resource="http://usefulinc.com/ns/doap#Project" />
```
 <rdfs:range rdf:resource="http://xmlns.com/foaf/0.1/Person" /> </rdf:Property> <rdf:Property rdf:about="http://usefulinc.com/ns/doap#programminglanguage"> <rdfs:isDefinedBy rdf:resource="http://usefulinc.com/ns/doap#" /> <rdfs:label xml:lang="en">programming language</rdfs:label> <rdfs:label xml:lang="fr">langage de programmation</rdfs:label> <rdfs:label xml:lang="es">lenguaje de programación</rdfs:label> <rdfs:comment xml:lang="en">Programming language a project is implemented in or intended for use with.</rdfs:comment> <rdfs:comment xml:lang="fr">Langage de programmation avec lequel un projet est implémenté, ou avec lequel il est prévu de l'utiliser.</rdfs:comment> <rdfs:comment xml:lang="es">Lenguaje de programación en el que un proyecto es implementado o con el cuál pretende usarse.</rdfs:comment> <rdfs:domain rdf:resource="http://usefulinc.com/ns/doap#Project" /> <rdfs:range rdf:resource="http://www.w3.org/2000/01/rdf-schema#Literal" /> </rdf:Property> <rdf:Property rdf:about="http://usefulinc.com/ns/doap#os"> <rdfs:isDefinedBy rdf:resource="http://usefulinc.com/ns/doap#" /> <rdfs:label xml:lang="en">operating system</rdfs:label> <rdfs:label xml:lang="fr">système d'exploitation</rdfs:label> <rdfs:label xml:lang="es">sistema operativo</rdfs:label> <rdfs:comment xml:lang="en">Operating system that a

project is limited to. Omit this property if the project is not OS-specific.</rdfs:comment> <rdfs:comment xml:lang="fr">Système d'exploitation

auquel est limité le projet. Omettez cette propriété si le projet n'est pas limité à un système d'exploitation.</rdfs:comment>

 <rdfs:comment xml:lang="es">Sistema opertivo al cuál está limitado el proyecto. Omita esta propiedad si el

proyecto no es específico de un sistema opertaivo en particular.</rdfs:comment>

 <rdfs:domain rdf:resource="http://usefulinc.com/ns/doap#Project" />

 <rdfs:range rdf:resource="http://www.w3.org/2000/01/rdf-schema#Literal"  $/$ </rdf:Property>

 $\langle$ rdf:RDF>

## **Anexo II – Glossário**

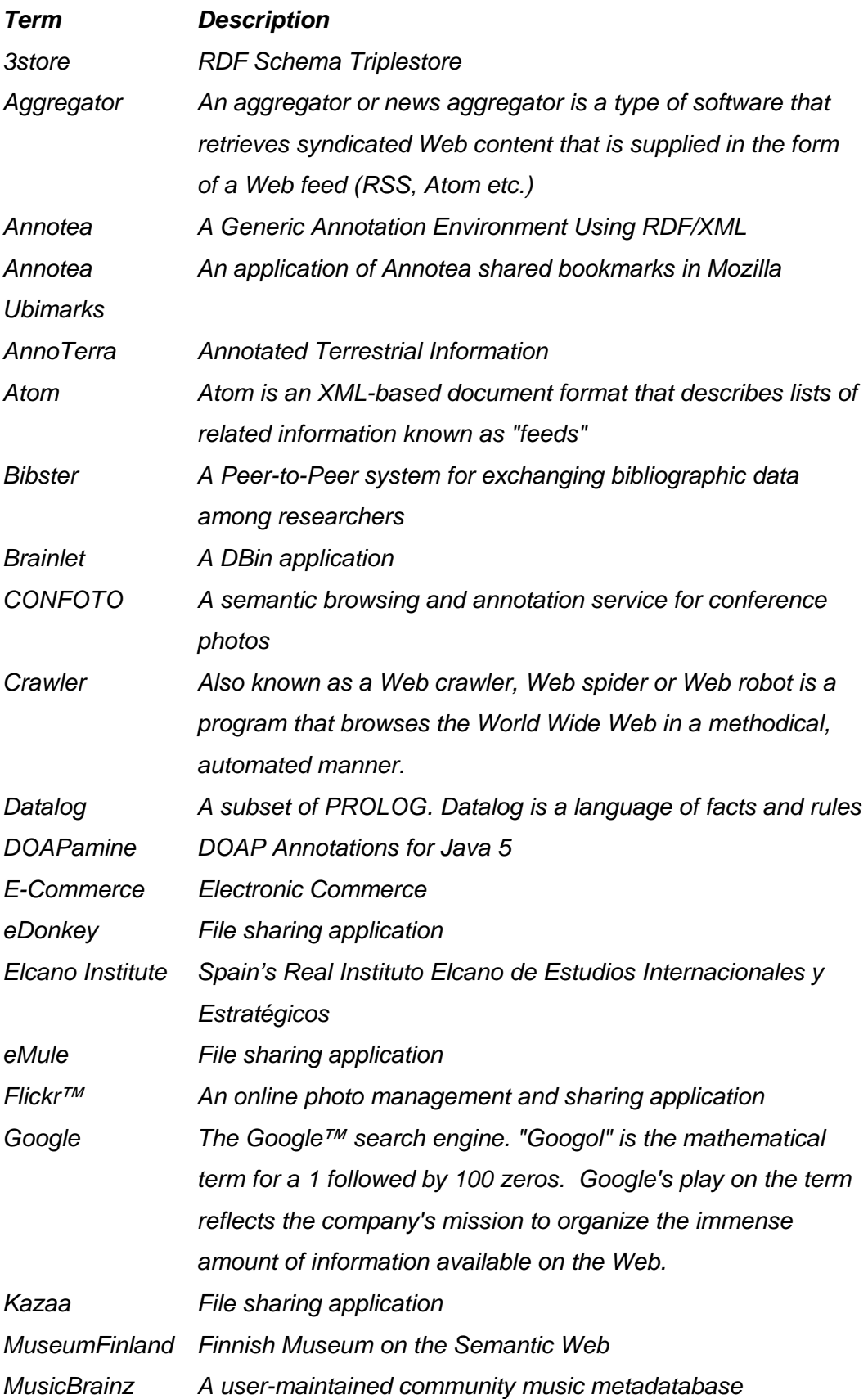

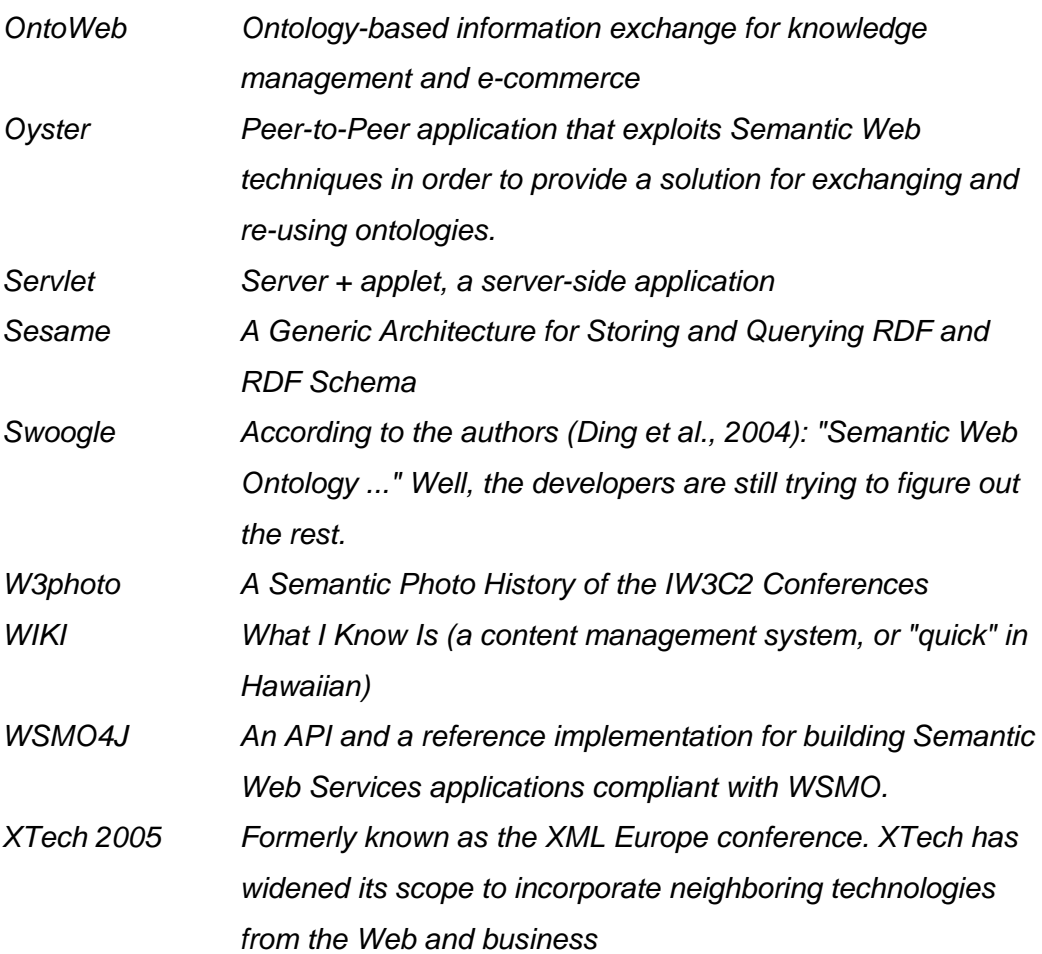